## Manual Java Update Mac 10.8.3 >>>CLICK HERE<<<

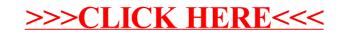